# **INSTRUKCJA WYPEŁNIANIA WNIOSKU O PŁATNOŚĆ dla działania 4.1/413 "Wdrażanie lokalnych strategii rozwoju" dla operacji, które odpowiadają warunkom przyznania pomocy w ramach działania 312 "Tworzenie i rozwój mikroprzedsiębiorstw" objętego PROW 2007-2013**

# **A.ZALECENIA OGÓLNE**

- 1. Wniosek o płatność zwany dalej wnioskiem, sporządzany jest na formularzu udostępnionym przez Agencję Restrukturyzacji i Modernizacji Rolnictwa (ARiMR) na stronie internetowej www.arimr.gov.pl. Do wniosku należy dołączyć wymagane dokumenty, zgodnie z listą załączników określoną we wniosku, z uwzględnieniem wskazań zawartych w niniejszej instrukcji. Część załączników sporządza się na formularzach lub według wzorów udostępnianych przez ARiMR.
- 2. Wniosek oraz załączniki do wniosku sporządzane na formularzach udostępnionych przez ARiMR powinny być własnoręcznie, czytelnie (imię i nazwisko) podpisane przez Beneficjenta albo osobę upoważnioną do reprezentowania Beneficjenta albo jego pełnomocnika w wyznaczonym do tego miejscu (dopuszczalne jest złożenie parafki wraz z pieczęcią imienną).
- 3. Dla każdego etapu realizacji operacji<sup>1</sup>, należy złożyć oddzielny wniosek (płatność pośrednia / płatność ostateczna).
- 4. Wniosek wraz z wymaganymi załącznikami (w tym dokumentami potwierdzającymi poniesione wydatki) należy złożyć w wersji papierowej w terminie określonym w umowie przyznania pomocy*,* zwanej dalej umową, zawartej pomiędzy Beneficjentem, a ARiMR*.* Wersja elektroniczna wniosku nie jest obowiązkowa.
- 5. Wniosek wraz z załącznikami należy złożyć osobiście lub poprzez upoważnioną osobę bezpośrednio w Oddziale Regionalnym ARiMR właściwym ze względu na miejsce realizacji operacji.
- 6. Wniosek rozpatrywany jest w Oddziale Regionalnym ARiMR.
- 7. Należy wypełnić wyłącznie białe pola wniosku dotyczące Beneficjenta.
- 8. W przypadku, gdy zakres niezbędnych informacji nie mieści się w przewidzianych do tego tabelach i rubrykach, dane te należy zamieścić na dodatkowych kartkach (kopie stron wniosku) ze wskazaniem, której części dokumentu dotyczą oraz z adnotacją w formularzu, że dana rubryka lub tabela została dołączona. Dodatkowe strony, należy ponumerować, podpisać oraz opatrzyć datą i dołączyć za pomocą zszywacza do wniosku.
- 9.Jeżeli wniosek nie został wypełniony we wszystkich wymaganych pozycjach lub nie dołączono do niego wymaganych dokumentów lub wniosek, lub dokumenty nie spełniają innych wymagań, ARiMR wzywa Beneficjenta, w formie pisemnej, do usunięcia braków w terminie 21 dni od dnia doręczenia wezwania. Jeżeli Beneficjent pomimo wezwania, nie usunął braków w wyznaczonym terminie, ARiMR wzywa ponownie Beneficjenta, w formie pisemnej, do usunięcia braków w terminie 21 dni od dnia doręczenia wezwania. Jeżeli Beneficjent, pomimo ponownego wezwania, nie usunął braków ARiMR rozpatruje wniosek w zakresie, w jakim został wypełniony oraz na podstawie dołączonych i poprawnie sporządzonych dokumentów. ARiMR, w trakcie rozpatrywania wniosku o płatność, może wzywać Beneficjenta, w formie pisemnej, do wyjaśnienia faktów istotnych dla rozstrzygnięcia sprawy lub przedstawienia dowodów na potwierdzenie tych faktów, w terminie 21 dni od dnia doręczenia wezwania.
- 10. W dniu wysłania pisma do Beneficjenta o potrzebie dokonania poprawy/uzupełnień/wyjaśnień ARiMR poinformuje Beneficjenta o wezwaniu telefonicznie albo, jeśli istnieje taka możliwość kontaktu po stronie Beneficjenta, za pomocą faksu albo poczty elektronicznej.
- 11. Na pisemny wniosek Beneficjenta złożony nie później niż przed upływem terminu określonego w piśmie o uzupełnienie/poprawienie wniosku, ARiMR może w uzasadnionych przypadkach wyrazić zgodę na wydłużenie terminu na uzupełnienie lub poprawę wniosku o płatność jednak nie dłużej niż o 6 miesięcy licząc od końcowej daty terminu wyznaczonego na uzupełnienie lub poprawę dokumentów wniosku. W przypadku, gdy wydłużenie terminu przekraczałoby 1 miesiąc, wyrażenie zgody przez ARiMR może nastąpić wyłącznie w przypadku udokumentowania przyczyny przedłużenia. Należy mieć na uwadze, że zgodnie z przepisami rozporządzenia Ministra Rolnictwa i Rozwoju Wsi z dnia 17 lipca 2008 r. w sprawie szczegółowych warunków i trybu przyznawania oraz wypłaty pomocy finansowej w ramach działania "Tworzenie i rozwój mikroprzedsiębiorstw" objętego Programem Rozwoju

 1 Pod pojęciem operacja należy rozumieć projekt (inwestycję) realizowany w ramach umowy przyznania pomocy zawartej z ARiMR.

Obszarów Wiejskich na lata 2007-2013 (Dz.U. Nr 139, poz. 883, z późn. zm.), ARiMR nie ma obowiązku wyrażenia zgody na wydłużenie terminu na złożenie uzupełnień/wyjaśnień.

- 12. W przypadku składania uzupełnień, poprawnych/poprawionych dokumentów lub wyjaśnień:
	- osobiście lub przez osobę upoważnioną o terminowości ich złożenia decyduje data złożenia dokumentów w OR ARiMR,
	- za pośrednictwem polskiej placówki pocztowej operatora publicznego, o terminowości ich złożenia decyduje data nadania (data stempla pocztowego). Zalecane jest, aby wysyłka dokonywana była listem poleconym z uwagi na możliwość potwierdzenia daty nadania przesyłki,
	- za pośrednictwem polskiego urzędu konsularnego, o terminowości ich złożenia decyduje data złożenia w tym urzędzie.
- 13. Obliczanie i oznaczanie terminów w toku postępowania o przyznanie pomocy następuje zgodnie z przepisami art. 110 -116 ustawy z dnia 23 kwietnia 1964 r. – Kodeks Cywilny (Dz. U. 1964 Nr 16, poz. 93 z późn. zm.).

Najczęstsze zastosowanie w toku postępowania o przyznanie pomocy w ramach działania "Wdrażanie lokalnych strategii rozwoju" dla operacji, które odpowiadają warunkom przyznania pomocy w ramach działania "Tworzenie i rozwój mikroprzedsiębiorstw" będą miały w szczególności następujące przepisy KC dotyczące terminów:

*"Art. 111 § 1. Termin oznaczony w dniach kończy się z upływem ostatniego dnia.* 

*§ 2. Jeżeli początkiem terminu oznaczonego w dniach jest pewne zdarzenie, nie uwzględnia się przy obliczaniu terminu dnia, w którym to zdarzenie nastąpiło.* 

*Art. 112. Termin oznaczony w tygodniach, miesiącach lub latach kończy się z upływem dnia, który nazwą lub datą odpowiada początkowemu dniowi terminu, a gdyby takiego dnia w ostatnim miesiącu nie było - w ostatnim dniu tego miesiąca. Jednakże przy obliczaniu wieku osoby fizycznej termin upływa z początkiem ostatniego dnia.* 

*Art. 115. Jeżeli koniec terminu do wykonania czynności przypada na dzień uznany ustawowo za wolny od pracy, termin upływa dnia następnego."* <sup>2</sup>

- 14. Wraz z wnioskiem należy złożyć wszystkie niezbędne opinie, zaświadczenia, uzgodnienia, pozwolenia lub inne decyzje związane z realizacją operacji, o ile wymagają tego obowiązujące przepisy prawa oraz postanowienia umowy. Wszystkie maszyny, urządzenia, infrastruktura, wyposażenie zakupione w ramach operacji powinny być zamontowane, uruchomione i sprawne, obiekty budowlane odebrane i dopuszczone do użytkowania, jeżeli wymagają tego przepisy obowiązującego prawa.
- 15. Wszystkie dokumenty sporządzone w języku obcym powinny być przetłumaczone na język polski przez tłumacza przysięgłego.

 $\overline{a}$ 2 Powyższe przepisy należy interpretować w następujący sposób:

<sup>•</sup> dzień rozumiany jest jako doba (24 godziny), przy czym każda kolejna rozpoczyna się z upływem północy. Przykładowo, termin dokonania czynności zostanie dotrzymany, jeżeli przed północą ostatniego dnia danego terminu zostanie nadane pismo w polskiej placówce pocztowej publicznego operatora (Poczta Polska),

<sup>•</sup> termin oznaczony w dniach oblicza się od dnia następującego po dniu, w którym nastąpiło zdarzenie ustalające ten termin lub zobowiązujące do dokonania w danym terminie określonych czynności (np. doręczenie wezwania do uzupełnienia braków),

<sup>•</sup> w przypadku terminów dłuższych, oznaczonych w tygodniach, miesiącach lub latach:

<sup>⎯</sup> początek naliczania terminu rozpoczyna się już w tym samym dniu, w którym nastąpiło konkretne zdarzenie, początkujące termin (np. dokonanie płatności, od której liczy się 5 letni okres wywiązywania się ze zobowiązań umowy przyznania pomocy);

<sup>⎯</sup> zakończenie terminu określonego w tygodniach następuje z końcem dnia, który odpowiada nazwą początkowemu dniowi tego terminu (np. od środy do końca dnia następnej środy); zakończenie terminu określonego w miesiącach lub latach następuje z końcem dnia, który odpowiada data początkowemu dniowi tego terminu (np. 6 miesięczny okres przedłużenia terminu na wykonanie określonych czynności przez wnioskodawcę ustalony od dnia 24 stycznia danego roku zakończy się z końcem dnia 24 lipca tego samego roku), ⎯ jeśli nie jest możliwe zastosowanie ww. reguły obliczania terminu oznaczonego w miesiącach ze względu na brak dnia odpowiadającej

dacie początkowej miesiąca (np. 31 marca przy braku 31 kwietnia), to zakończenie terminu następuje z końcem ostatniego dnia danego miesiąca (np. 1 miesięczny termin zapoczątkowany w dniu 31 marca zakończy się z końcem dnia 30 kwietnia),

<sup>•</sup> wyjątek w regule obliczania zakończenia terminu, jest obliczanie wieku osoby fizycznej, w przypadku której upływ terminu (ukończenie lat życia) następuje z początkiem ostatniego dnia, czyli rozpoczęciem dnia oznaczonego datą urodzin tej osoby (np. osoba urodzona w dniu 5 kwietnia ukończy kolejny rok życia po północy z 4 na 5 kwietnia każdego roku kalendarzowego),

<sup>•</sup> za dzień ustawowo wolny od pracy uznaje się: niedziele, 1 stycznia - Nowy Rok, pierwszy i drugi dzień Wielkiej Nocy, 1 maja - Święto Państwowe, 3 maja - Święto Narodowe Trzeciego Maja, pierwszy dzień Zielonych Świątek, dzień Bożego Ciała, 15 sierpnia - Wniebowzięcie Najświętszej Marii Panny, 1 listopada - Wszystkich Świętych, 11 listopada - Narodowe Święto Niepodległości, 25 i 26 grudnia: pierwszy i drugi dzień Bożego Narodzenia.

przesunięcie terminu na dzień następny po dniu wolnym od pracy dotyczy wyłącznie obliczania zakończenia terminu na wykonanie czynności. Terminy w toku postępowania o wypłatę pomocy w ramach działania są terminami ciągłymi, co oznacza, iż oblicza się je jako kolejne dni kalendarzowe, kolejne miesiące lub lata.

- 16. ARiMR dokonuje m.in. oceny osiągnięcia celu operacji podczas oceny wniosku o płatność ostateczną. W przypadku, gdy cel operacji nie został osiągnięty, możliwa jest odmowa wypłaty całości przyznanej pomocy.
- 17. W przypadku, gdy wnioskowana przez Beneficjenta we wniosku o płatność kwota pomocy wpisana w punkcie 15 wniosku nie będzie przekraczała kwoty pomocy obliczonej przez ARiMR po sprawdzeniu wniosku o płatność o więcej niż 3%, ARiMR dokona refundacji, zgodnie z zapisami umowy, w następującej wysokości:

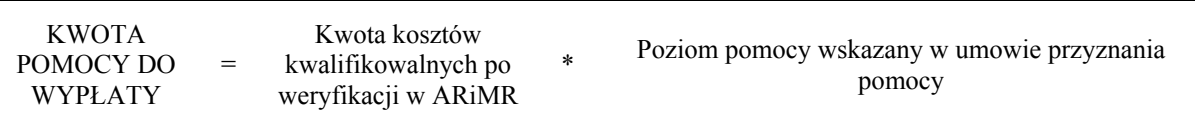

Jeśli jednak tak wyliczona kwota będzie wyższa niż kwota pomocy dla danego etapu zawarta w umowie, ARiMR dokona refundacji kwoty z umowy.

W przypadku, gdy wnioskowana przez Beneficjenta we wniosku o płatność kwota pomocy wpisana w punkcie 15 wniosku będzie przekraczała kwotę pomocy wynikającą z prawidłowo poniesionych kosztów (obliczoną po weryfikacji wniosku o płatność) o więcej niż 3%, ARiMR zastosuje **redukcję** zgodnie z art. 31 ust. 1 Rozporządzenia Komisji nr 1975/2006<sup>3</sup>. Oznacza to, że kwota refundacji (do wypłaty) zostanie dodatkowo pomniejszona o kwotę stanowiącą różnicę pomiędzy kwotą wnioskowaną przez Beneficjenta a kwotą obliczoną przez ARiMR na podstawie prawidłowo poniesionych kosztów kwalifikowalnych. Redukcja nie ma zastosowania, jeżeli Beneficjent udowodni, że nie ponosi winy za włączenie niekwalifikującej się kwoty do wnioskowanej kwoty pomocy dla danego etapu operacji.

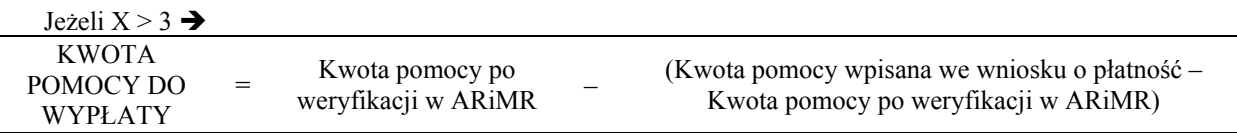

gdzie X należy obliczyć wg następującego wzoru:

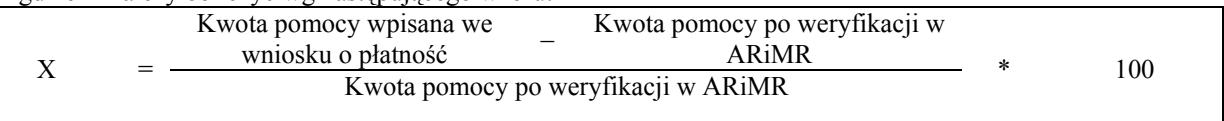

- 18. ARiMR rozpatruje wniosek o płatność w terminie 3 miesięcy od dnia jego złożenia i dokonuje wypłaty środków niezwłocznie po pozytywnym rozpatrzeniu wniosku, po złożeniu poprawnie wypełnionego wniosku wraz ze wszystkimi wymaganymi załącznikami potwierdzającymi realizację operacji oraz stwierdzeniu przez ARiMR zgodności realizacji operacji z umową, po otrzymaniu środków finansowych na jej wypłacenie. Do terminu tego nie wlicza się okresu związanego z uzupełnieniami i wyjaśnieniami. Dodatkowo w przypadku, gdy w trakcie rozpatrywania wniosku niezbędne jest uzyskanie dodatkowych wyjaśnień lub opinii innego podmiotu lub zajdą nowe okoliczności budzące wątpliwości, co do możliwości wypłaty pomocy termin rozpatrywania wniosku, o którym mowa powyżej, zostanie wydłużony o czas niezbędny do uzyskania wyjaśnień lub opinii. W takim przypadku Beneficjent zostanie poinformowany odrębnym pismem o wydłużeniu terminu rozpatrywania wniosku.
- 19. Dane finansowe podawane we wniosku oraz zestawieniu rzeczowo finansowym z realizacji operacji wyrażone są w złotych z dokładnością do dwóch miejsc po przecinku. Jedynie koszty kwalifikowalne realizacji operacji w punkcie 13 oraz koszty niekwalifikowalne realizacji operacji w punkcie 14 należy zaokrąglić do pełnych złotych  $\ldots$ w dół".
- 20. Przed złożeniem wniosku należy upewnić się, czy:
	- a) wniosek został własnoręcznie, w sposób czytelny podpisany przez Beneficjenta albo osobę upoważnioną do reprezentowania Beneficjenta albo przez jego pełnomocnika w wyznaczonym do tego miejscu (dopuszczalne jest złożenie parafki wraz z pieczęcią imienną);

 $\overline{a}$ 

<sup>3 -</sup> art. 31 ust. 1 Rozporządzenia Komisji nr 1975/2006 z dnia 7 grudnia 2006 r. ustanawiające szczegółowe zasady stosowania rozporządzenia Rady (WE) nr 1698/2005 w zakresie wprowadzenia procedur kontroli, jak również wzajemnej zgodności w odniesieniu do środków wsparcia rozwoju obszarów wiejskich.

- b) załączone zostały wszystkie wymagane, dla danego rodzaju operacji, dokumenty (zgodnie z punktem **VII. Załączniki do wniosku o płatność w ramach działania 4.1/413 "Wdrażanie lokalnych strategii rozwoju" dla operacji, które odpowiadają warunkom przyznania pomocy w ramach działania 312** "**Tworzenie i rozwój mikroprzedsiębiorstw**".
- 21. We wniosku występują następujące rodzaje pól:

a. [SEKCJA OBOWIĄZKOWA] – sekcja obowiązkowa do wypełnienia przez Beneficjenta poprzez wpisanie odpowiednich danych lub zaznaczenie odpowiedniego pola,

b. [POLE OBOWIĄZKOWE] – pole obowiązkowe do wypełnienia przez Beneficjenta poprzez wpisanie odpowiednich danych,

c. [POLE OBOWIĄZKOWE O ILE DOTYCZY] – pole nieobowiązkowe do wypełnienia przez Beneficjenta w przypadku, gdy go nie dotyczy,

d.[POLE WYPEŁNIA PRACOWNIK ARiMR] – pole wypełniane przez pracownika ARiMR po wpłynięciu wniosku do Oddziału Regionalnego ARiMR,

e. [POLE WYPEŁNIONE NA STAŁE] – pole niepodlegające modyfikacjom.

# **B.INSTRUKCJA WYPEŁNIANIA POSZCZEGÓLNYCH PUNKTÓW FORMULARZA WNIOSKU O PŁATNOŚĆ**

### **Potwierdzenie przyjęcia przez Oddział Regionalny ARiMR** – [POLE WYPEŁNIA PRACOWNIK ARiMR]

**Znak sprawy** – [POLE WYPEŁNIA PRACOWNIK ARiMR]

### **I. RODZAJ PŁATNOŚCI** [SEKCJA OBOWIĄZKOWE]

Należy zaznaczyć jedno właściwe pole poprzez wstawienie znaku X:

- a. płatność pośrednia w przypadku wniosków o płatność składanych w ramach etapu, jeżeli etap ten nie jest etapem końcowym;
- b. płatność ostateczna w przypadku wniosków o płatność składanych w ramach operacji jednoetapowych i wniosków składanych w ramach ostatniego etapu operacji.

### **II. IDENTYFIKACJA BENEFICJENTA** [SEKCJA OBOWIĄZKOWA]

### **1. Numer identyfikacyjny** [POLE OBOWIĄZKOWE]

Należy wpisać numer identyfikacyjny nadany przez ARiMR zgodnie z przepisami *ustawy z dnia 18 grudnia 2003 r. o krajowym systemie ewidencji producentów, ewidencji gospodarstw rolnych oraz ewidencji wniosków o przyznanie płatności Dz.U. z 2004 r. Nr 10, poz. 76 z późn. zm.).*

Dane we wniosku powinny być zgodne z danymi, jakie zostały podane we wniosku o wpis do ewidencji producentów (EP). W przypadku, gdy dane dotyczące Beneficjenta są inne niż dane w EP, Beneficjent powinien niezwłocznie zgłosić aktualizację danych do właściwego Biura Powiatowego ARiMR. Brak zgodności danych będzie powodował konieczność składania wyjaśnień, a w uzasadnionych przypadkach odmowę przyznania pomocy w ramach ww. działania.

W przypadku wspólników spółki cywilnej w sekcji tej należy wpisać numer identyfikacyjny spółki cywilnej tj. numer nadany temu wspólnikowi, co do którego pozostali wspólnicy wyrazili pisemną zgodę dotyczącą wystąpienia przez niego o nadanie ww. numeru.

### **2. Dane identyfikacyjne Beneficjenta** [POLA OBOWIĄZKOWE]

W zależności od statusu prawnego Beneficjenta należy wypełnić tylko te pola, które go dotyczą.

### **3. Adres zamieszkania / adres siedziby i oddziału Beneficjenta** [POLA OBOWIĄZKOWE]

W przypadku osób fizycznych należy podać adres miejsca zamieszkania tj. adres, w którym Beneficjent przebywa z zamiarem stałego pobytu. Adres ten powinien być zgodny z adresem zameldowania na pobyt stały lub adresem zameldowania na pobyt czasowy.

W przypadku osób prawnych, jednostek organizacyjnych nieposiadających osobowości prawnej, wspólników spółki cywilnej, należy podać adres siedziby (dla wspólników spółki cywilnej należy podać adres wykonywania działalności w ramach spółki cywilnej). Natomiast, jeżeli siedziba nie spełnia kryteriów lokalizacji na obszarze wiejskim, a spełnia je oddział należy na dodatkowej stronie w pkt **II.3** podać adres oddziału postępując zgodnie ze sposobem wskazanym w niniejszej instrukcji w pkt **8** części A.Zalecenia ogólne.

W przypadku zmiany danych Beneficjenta zawartych w umowie, Beneficjent jest zobowiązany do niezwłocznego poinformowania ARiMR o zaistniałych zmianach.

### **4. Dane pełnomocnika Beneficjenta** – [POLA OBOWIĄZKOWE O ILE DOTYCZĄ]

W sprawach związanych z rozliczeniem operacji w imieniu Beneficjenta może występować pełnomocnik, któremu Beneficjent udzielił stosownego pełnomocnictwa. Pełnomocnictwo musi być sporządzone w formie pisemnej oraz określać w swojej treści, w sposób niebudzący wątpliwości rodzaj czynności, do których pełnomocnik jest umocowany. Załączane do wniosku pełnomocnictwo, na którym własnoręczność podpisów została potwierdzona przez notariusza, powinno być oryginałem lub kopią poświadczoną za zgodność z oryginałem przez notariusza lub pracownika ARiMR. Dane dotyczące pełnomocnika powinny być zgodne z załączonym do wniosku pełnomocnictwem.

W przypadku danych pełnomocnika obejmujących adres znajdujący się poza granicami Rzeczpospolitej Polskiej, należy w polu *Miejscowość* podać dodatkowo nazwę kraju.

Numery telefonu i faksu należy podać wraz z numerem kierunkowym.

Jeśli Beneficjent nie udzielił pełnomocnictwa, w pola **4.1 – 4.15** należy wstawić kreski lub pozostawić niewypełnione.

# **5. Dane osoby uprawnionej do kontaktu** – [POLA OBOWIĄZKOWE O ILE DOTYCZĄ]

Wskazanie przez Beneficjenta osoby uprawnionej do kontaktu w jego imieniu z ARiMR w sprawach bieżących, dotyczących operacji następuje poprzez wpisanie we wniosku danych identyfikujących tę osobę.

W przypadku danych osoby uprawnionej do kontaktu obejmujących adres znajdujący się poza granicami Rzeczpospolitej Polskiej, należy w polu *Miejscowość* podać dodatkowo nazwę kraju.

Numery telefonu i faksu należy podać wraz z numerem kierunkowym.

Jeśli Beneficjent zamierza kontaktować się z ARiMR osobiście, w pola **5.1 – 5.15** należy wstawić kreski lub pozostawić niewypełnione.

## **III. DANE Z UMOWY PRZYZNANIA POMOCY [SEKCJA OBOWIĄZKOWA]**

**6. Nazwa Funduszu:** *Europejski Fundusz Rolny na rzecz Rozwoju Obszarów Wiejskich* [POLE WYPEŁNIONE NA STAŁE]

**7. Nazwa Programu Operacyjnego:** *Program Rozwoju Obszarów Wiejskich na lata 2007-2013* [POLE WYPEŁNIONE NA STAŁE]

### **8. Nr umowy** [POLE OBOWIĄZKOWE]

Należy wpisać numer umowy, w ramach której składany jest wniosek.

### **9. Data zawarcia umowy** [POLE OBOWIĄZKOWE]

Należy podać dane zgodnie z umową w formacie dzień-miesiąc-rok.

# **10. Kwota pomocy z umowy przyznana dla całej operacji** [POLE OBOWIĄZKOWE]

Należy podać dane zgodnie z umową. W przypadku zawarcia aneksu do umowy należy podać aktualną kwotę pomocy wynikającą z ostatniego aneksu, jeśli kwota uległa zmianie.

### **11. Kwota pomocy z umowy przyznana dla danego etapu operacji** [POLE OBOWIĄZKOWE]

Należy podać dane zgodnie z umową. W przypadku zawarcia aneksu do umowy należy podać aktualną kwotę pomocy wynikającą z ostatniego aneksu, jeśli kwota uległa zmianie.

# **IV. DANE DOTYCZĄCE WNIOSKU O PŁATNOŚĆ** [SEKCJA OBOWIĄZKOWA]

# **12. Wniosek za okres** [POLE OBOWIĄZKOWE]:

Należy podać okres, za jaki składany jest wniosek.

W pozycji "od…" należy wpisać złożenia wniosku o przyznanie pomocy, w pozycji "do…." - ostatni dzień terminu złożenia *wniosku o płatność* dla operacji/etapu lub dzień złożenia *wniosku o płatność* w ARiMR*.* W przypadku realizacji operacji wieloetapowych w kolejnym wniosku o płatność w polu "od…" należy wpisać datę złożenia wniosku o przyznanie pomocy, a w pozycji "do…." ostatni dzień terminu złożenia wniosku o płatność dla danego etapu przewidzianego w umowie lub dzień złożenia *wniosku o płatność* dla danego etapu w ARiMR.

### **13. Koszty kwalifikowalne realizacji operacji (zaokrąglone do pełnych złotych "w dół")** [POLE OBOWIĄZKOWE]

Należy wpisać kwotę wydatków kwalifikowalnych wynikającą z "Wykazu faktur..." kolumna 11 "Kwota wydatków kwalifikowalnych" wiersz "Razem". Kwotę w tym punkcie należy wpisać po zaokrągleniu do pełnych złotych "w dół".

### **14. Koszty niekwalifikowalne realizacji operacji (zaokrąglone do pełnych złotych "w dół")** [POLE OBOWIĄZKOWE]

Kwota kosztów niekwalifikowalnych stanowi różnicę kwoty wpisanej w "Wykazie faktur..." kolumna 9 "Kwota dokumentu brutto" wiersz "Razem" oraz kwoty wpisanej w "Wykazie faktur..." kolumna 11 "Kwota wydatków kwalifikowalnych" wiersz "Razem". Tak obliczoną kwotę kosztów niekwalifikowalnych należy zaokrąglić do pełnych złotych "w dół" oraz wpisać w punkcie 14 wniosku.

### **15. Wnioskowana kwota pomocy (z dokładnością do dwóch miejsc po przecinku)** [POLE OBOWIĄZKOWE]

Wnioskowana kwota stanowi iloczyn kwoty kosztów kwalifikowalnych realizacji operacji wpisanych w punkcie 13 i procentu pomocy zapisanego w umowie. Jeśli jednak tak wyliczona kwota jest wyższa niż kwota pomocy dla danego etapu zawarta w umowie, należy wpisać kwotę z umowy.

Kwotę w punkcie 15 wniosku należy wpisać z dokładnością do dwóch miejsc po przecinku.

# UWAGA:

Jeśli Beneficjentowi wypłacono wyprzedzające finansowanie kosztów kwalifikowalnych operacji, kwota pomocy, która zostanie zatwierdzona do wypłaty na podstawie prawidłowo poniesionych kosztów kwalifikowalnych, będzie pomniejszona o kwotę wyprzedzającego finansowania, nie więcej jednak niż 20% kwoty pomocy dla danego etapu. Pomniejszenia *Wnioskowanej kwoty pomocy* dokonuje pracownik weryfikujący wniosek.

Jeżeli operacja jest realizowana jednoetapowo, a z wyliczeń wynika, iż wyprzedzające finansowanie zostało wypłacone w nadmiernej wysokości (kwota wyprzedzającego finansowania przekracza 20% kwoty pomocy dla danego etapu operacji), Beneficjent będzie zobowiązany do zwrotu nadmiernie wypłaconej kwoty wyprzedzającego finansowania.

Jeżeli operacja jest realizowana wieloetapowo, wyprzedzające finansowanie będzie rozliczane w kolejnych wnioskach o płatność, do momentu całkowitego rozliczenia wypłaconych w ramach wyprzedzającego finansowania środków. We wnioskach o płatność dla początkowych etapów realizacji operacji, maksymalne pomniejszenie kwoty pomocy będzie wynosić 20% aż do całkowitego jego rozliczenia. Maksymalna kwota odliczeń nie przekroczy również wypłaconej kwoty wyprzedzającego finansowania.

Jeżeli okaże się, iż wyprzedzające finansowanie zostało wypłacone w nadmiernej wysokości, Beneficjent będzie zobowiązany do zwrotu nadmiernie wypłaconej kwoty.

# **V. WYKAZ FAKTUR LUB DOKUMENTÓW O RÓWNOWAŻNEJ WARTOŚCI DOWODOWEJ DOKUMENTUJĄCYCH PONIESIONE KOSZTY KWALIFIKOWALNE** [SEKCJA OBOWIĄZKOWA]

# **a) Sposób wypełnienia poszczególnych kolumn "Wykazu faktur…"**

Pozycje w "Wykazie faktur..." zawierające dane finansowe należy wypełnić z dokładnością do dwóch miejsc po przecinku. W przypadku występowania faktur zaliczkowych, do "Wykazu faktur..." należy wpisać tylko fakturę końcową uwzględniającą pełną kwotę transakcji, natomiast faktury zaliczkowe należy dołączyć do wniosku o płatność.

- − **Kolumna 1 Nr dokumentu** należy wpisać numer faktury lub numer dokumentu o równoważnej wartości dowodowej, potwierdzającego realizację operacji objętej wnioskiem,
- − **Kolumna 2 Data wystawienia dokumentu** należy wpisać datę wystawienia faktury lub dokumentu o równoważnej wartości dowodowej w formacie: dzień, miesiąc, rok,
- − **Kolumna 3 NIP wystawcy dokumentu** należy wpisać NIP wystawcy faktury lub dokumentu o równoważnej wartości dowodowej,
- − **Kolumna 4 Nazwa wystawcy dokumentu** należy podać dokładną nazwę wystawcy faktury lub dokumentu o równoważnej wartości dowodowej (bez podawania adresu),
- − **Kolumna 5 Nazwa towaru lub usługi lub pozycja na dokumencie** należy wpisać nazwę towaru lub usługi lub nr pozycji, do której odnosi się koszt kwalifikowalny. Jeżeli na dokumencie występuje kilka pozycji należy wpisać nazwy (jeżeli są krótkie) lub numery tych pozycji, które stanowią koszty kwalifikowalne (np.: 1-3, 5,7).
- − **Kolumna 6 Pozycja w zestawieniu rzeczowo-finansowym** należy podać, do której pozycji w zestawieniu rzeczowo – finansowym z realizacji operacji odnosi się dany dokument (np. I A 1, II B 3).
- − **Kolumna 7 Data zapłaty** Należy wpisać daty dokonania zapłaty za przedstawione do refundacji faktury lub dokumenty o równoważnej wartości dowodowej w formacie: dzień-miesiąc-rok.
- − **Kolumna 8 Sposób zapłaty G/P/K** należy wpisać odpowiednie oznaczenie: G gotówka, P przelew, K karta.
- − **Kolumna 9 Kwota dokumentu brutto -** należy wpisać kwotę brutto całego dokumentu.
- − **Kolumna 10 Kwota dokumentu netto** należy wpisać kwotę netto całego dokumentu.
- − **Kolumna 11 Kwota wydatków kwalifikowalnych** w każdej pozycji odnoszącej się do wpisanych w tej tabeli dokumentów należy wpisać odpowiednią kwotę poniesionych wydatków podlegających refundacji, wynikających z faktur lub dokumentów o równoważnej wartości dowodowej oraz dokumentów potwierdzających dokonanie zapłaty.

**RAZEM** stanowi sumę poszczególnych wartości wpisanych powyżej odpowiednio w kolumnach: nr 9, 10, 11.

Suma poniesionych wydatków kwalifikowalnych w kolumnie 11 może różnić się od sumy planowanych kosztów kwalifikowalnych zapisanych w Zestawieniu rzeczowo–finansowym operacji, stanowiącym załącznik do umowy.

Zarówno w przypadku zmniejszenia jak i zwiększenia kosztów kwalifikowalnych, w każdej pozycji kolumny 11 oraz w wierszu RAZEM, należy wpisać rzeczywistą kwotę poniesionych wydatków kwalifikowalnych.

Kwota wydatków kwalifikowalnych w kol. 11 w sekcji IV. Wykaz faktur… musi być zgodna z danymi zawartymi w sekcji V. Zestawienie rzeczowo- finansowe z realizacji operacji dla etapu…, kol. 6 wiersz IV **Suma kosztów kwalifikowalnych operacji** (Ki+Kl+Ko).

Do kosztów kwalifikowalnych inwestycyjnych nie zalicza się wydatków poniesionych przed dniem złożenia wniosku o przyznanie pomocy.

Koszty ogólne mogą być poniesione przed dniem złożenia wniosku o przyznanie pomocy, jednak nie wcześniej niż 1 stycznia 2007 roku.

### **b) Dokumenty akceptowane w trakcie autoryzacji płatności**

W zależności od zakresu operacji oraz kosztów kwalifikowalnych przypisanych do działania *Programu Rozwoju Obszarów Wiejskich na lata 2007-2013* w trakcie weryfikacji wniosku o płatność akceptowane będą w szczególności następujące dokumenty:

- 1. Faktury VAT;
- 2. Faktury VAT RR;
- 3. Faktury VAT MP;
- 4. Rachunki;
- 5. Faktury korygujące (wraz z fakturami, których dotyczą);
- 6. Noty korygujące (wraz z dokumentami, których dotyczą);
- 7. Dokumenty celne (wraz z dowodami zakupu, których dotyczą);
- 8. Umowy sprzedaży wraz z załączonym dokumentem potwierdzającym poniesienie wydatku w związku z zawarciem umowy np. dowód wpłaty, wyciąg z rachunku bankowego, potwierdzenie przelewu, bądź oświadczenie sprzedającego potwierdzające przyjęcie zapłaty;
- 9. Umowy zlecenia, o dzieło oraz inne umowy cywilnoprawne, jeżeli koszty z nimi związane mogą być kosztami kwalifikowalnymi, wraz z załączonym dokumentem potwierdzającym poniesienie wydatku. Do umów zlecenia oraz o dzieło, jeżeli zostały zawarte z osobami fizycznymi nie prowadzącymi działalności gospodarczej, należy dołączyć rachunek określający wysokość podatku dochodowego oraz dokument stwierdzający istnienie obowiązku podatkowego (np. kopia deklaracji PIT-4) wraz z dowodem zapłaty podatku, a także dokument wskazujący wysokość składek na ubezpieczenia społeczne i zdrowotne (np. kopia załącznika do ZUS/DRA) wraz z dowodem ich zapłaty;
- 10. Dokumenty, które mogą być sporządzone na udokumentowanie zapisów w księdze dotyczących niektórych kosztów (wydatków), zaopatrzone w datę i podpisy osób, które bezpośrednio dokonały wydatków (dowody wewnętrzne), określające: przy zakupie – nazwę towaru oraz ilość, cenę jednostkową i wartość, a w innych przypadkach – przedmiot operacji gospodarczych i wysokość kosztu (wydatku) –– na zasadach określonych w § 14 Rozporządzenia Ministra Finansów z dnia 26 sierpnia 2003 r. *w sprawie prowadzenia podatkowej księgi przychodów i rozchodów* (Dz. U. 2003 nr 152 poz. 1475 z późn. zm.).
- 11. W przypadku, gdy przedmiot umowy został nabyty poprzez leasing:
- − faktury wystawione przez finansującego na rzecz Beneficjenta wraz z dowodami zapłaty rat leasingowych, lub
- − noty obciążeniowe wystawione przez finansującego na rzecz Beneficjenta wraz z dowodami zapłaty w takim przypadku do wniosku o płatność pośrednią w ramach którego po raz pierwszy rozliczane będą koszty leasingu należy dołączyć także fakturę wystawioną przez finansującego na rzecz Beneficjenta na całkowitą kwotę przedmiotu leasingu;
- − dokumenty potwierdzające przeniesienie prawa własności (np. dokumenty potwierdzające zapłatę wartości rezydualnej przedmiotu umowy leasingu) – należy dołączyć do wniosku o płatność, w ramach którego rozliczana będzie ostatnia rata leasingu.

Przedstawiony dowód księgowy powinien spełniać podstawowe warunki określone w Ustawie z dnia 29 września 1994 r. o rachunkowości (Dz. U. z 2002 r. Nr 76 poz. 694, z późn. zm.). Zgodnie z ww. ustawą dowód księgowy powinien zawierać co najmniej: określenie rodzaju dowodu i jego numeru identyfikacyjnego, określenie stron dokonujących operacji gospodarczej, opis operacji oraz jej wartość, datę dokonania operacji, a gdy dowód został sporządzony pod inną datą - także datę sporządzenia dowodu, podpis wystawcy dowodu oraz osoby, której wydano lub od której przyjęto składniki aktywów, stwierdzenie sprawdzenia i zakwalifikowania dowodu do ujęcia w księgach rachunkowych przez wskazanie miesiąca oraz sposobu ujęcia dowodu w księgach rachunkowych (dekretacja), podpis osoby odpowiedzialnej za te wskazania (z zastrzeżeniem art. 21 ust. 1a ww. ustawy).

Do przedstawionych faktur i dokumentów o równoważnej wartości dowodowej należy dołączyć potwierdzenie poniesienia wydatku, czyli zapłaty należności tj. dowody płatności gotówkowej lub bezgotówkowej. W razie wystąpienia jakichkolwiek wątpliwości związanych z dokumentami potwierdzającymi poniesienie wydatków, ARiMR może zażądać od Beneficjenta dodatkowych dokumentów potwierdzających dokonanie płatności adekwatnych do sposobu dokonania zapłaty.

**W przypadku**, **gdy jednorazowa wartość transakcji bez względu na liczbę wynikających z niej płatności, jest dokonana za pomocą gotówki lub karty, nie może przekroczyć równowartości 10 000 zł brutto.** 

### **W przypadku transakcji powyżej 10 000 zł brutto do kosztów kwalifikowalnych operacji zaliczyć można jedynie te wydatki, które zostały opłacone w formie bezgotówkowej przeprowadzonej poleceniem przelewu.**

W przypadku, gdy Beneficjentem pomocy są wspólnicy spółki cywilnej na fakturze lub dokumencie o równoważnej wartości dowodowej w miejscu danych osobowych nabywcy powinny zostać wpisane: nazwa spółki cywilnej, imię i nazwisko przynajmniej jednego ze wspólników, adres spółki oraz jej NIP. W przypadku płatności bezgotówkowych uznawane będą dowody zapłaty potwierdzające dokonanie płatności zarówno przez spółkę cywilną (np. z konta prowadzonego przez wspólników na rzecz działalności wykonywanej w spółce) jak i przez któregokolwiek ze wspólników tej spółki (np. z jego indywidualnego konta) jednakże tylko wówczas, gdy takie dokumenty będą dotyczyły kosztów związanych z działalnością spółki cywilnej i kosztów związanych z realizacją inwestycji współfinansowanej w ramach PROW, a nie kosztów związanych ze zobowiązaniami osobistymi któregokolwiek ze wspólników.

**W przypadku, gdy przedmiot umowy został nabyty poprzez leasing** do umowy leasingu składanej wraz z harmonogramem spłaty nie później niż 2 miesiące przed datą złożenia wniosku o płatność pośrednią, w ramach którego po raz pierwszy rozliczane będą koszty leasingu należy dołączyć oryginały lub potwierdzone za zgodność z oryginałem przez finansującego kopie faktur wystawionych przez zbywcę na rzecz finansującego, dotyczące przedmiotu umowy leasingu.

Przed złożeniem wniosku o płatność, w ramach którego rozliczana będzie ostatnia rata leasingu finansujący powinien przenieść na korzystającego (Beneficjenta) prawo własności środków trwałych będących przedmiotem umowy leasingu.

Do wniosku o płatność, w ramach którego rozliczana będzie ostatnia rata leasingu należy dołączyć dokumenty potwierdzające przeniesienie prawa własności (np. dokumenty potwierdzające zapłatę wartości rezydualnej przedmiotu umowy leasingu).

Do kosztów kwalifikowalnych można zaliczyć sumę zapłaconych rat kapitałowych, stanowiących część sumy rat leasingowych. Suma zapłaconych rat kapitałowych zaliczonych do kosztów kwalifikowalnych, we wszystkich złożonych przez Beneficjenta w ramach operacji wnioskach o płatność, nie może przekroczyć wartości netto przedmiotu umowy leasingu wskazanej na fakturze wystawionej przez zbywcę na rzecz finansującego.

W przypadku leasingu do kosztów kwalifikowalnych nie zalicza się m.in. marży finansującego, kosztów refinansowania odsetek, opłat ubezpieczeniowych oraz podatku VAT.

**Lista przedstawiona powyżej nie zamyka w sposób definitywny możliwości udokumentowania poniesionych kosztów innymi dokumentami**, jeśli wymagają tego okoliczności oraz charakter realizowanej operacji.

### **c) Sposób przeliczania na złote płatności dokonywanych w walutach obcych**

### **Płatności bezgotówkowe dokonywane w walutach obcych**

W przypadku płatności bezgotówkowych dokonywanych w innych walutach niż złoty, należy podać, po jakim kursie dokonano płatności.

Do przeliczeń kwot z waluty obcej na złote należy przyjąć kurs podany przez bank Beneficjenta – zgodnie z art. 30 ust. 2 punkt 1 ustawy z dnia 29 września 1994 r. o rachunkowości (Dz.U. z 2002 r. Nr 76 poz. 694 z późn. zm ).

*"Wyrażone w walutach obcych operacje gospodarcze ujmuje się w księgach rachunkowych na dzień ich przeprowadzenia (…) odpowiednio po kursie:* 

*1) faktycznie zastosowanym w tym dniu, wynikającym z charakteru operacji– w przypadku sprzedaży lub kupna walut oraz operacji zapłaty należności lub zobowiązań".* 

Oznacza to, że w przypadku płatności bezgotówkowych kwotę z faktury lub dokumentu o równoważnej wartości dowodowej należy przeliczyć z waluty obcej na złote po kursie sprzedaży waluty stosowanym przez bank Beneficjenta z dnia dokonania transakcji zapłaty.

W przypadku, gdy bank zastosuje inny kurs waluty obcej do przeliczeń na złote, należy każdorazowo stosować rzeczywisty kurs, po którym dokonano płatności, podany przez bank Beneficjenta.

Kurs zastosowany przez bank Beneficjenta należy podać poprzez:

- − przedstawienie adnotacji banku na fakturze lub innym dokumencie o równoważnej wartości dowodowej lub
- − przedstawienie adnotacji banku na dokumencie wystawionym przez bank (np. potwierdzeniu przelewu) lub
- − przedstawienie odrębnego zaświadczenia z banku, w którym dokonano płatności.

W przypadku, gdy Beneficjent zastosuje inny kurs waluty przy wycenie wydatku (wynikający z zastosowania np. metody FIFO) i wydatek ten zaksięgowany zostanie wg tego kursu w księgach rachunkowych, należy przyjąć rzeczywisty kurs, po jakim wyceniony został wydatek.

### **Płatności gotówkowe dokonywane w walutach obcych**

W przypadku płatności gotówkowych dokonywanych w walutach innych niż złoty, wartość transakcji należy przeliczać na złote według wyliczonego i ogłoszonego przez NBP bieżącego kursu sprzedaży waluty obcej z dnia dokonania transakcji zapłaty.

### **Informacje szczegółowe do płatności bezgotówkowych i gotówkowych dokonywanych w walutach obcych**

Kurs sprzedaży walut ogłoszony przez NBP w dniu dokonania transakcji zapłaty stosowany jest nie tylko w przypadku płatności gotówkowych, ale również w każdym przypadku, w którym Beneficjent nie ma możliwości przedstawienia w ARiMR rzeczywistego kursu, po jakim została przeliczona transakcja zapłaty, np. gdy transakcja ta dokonywana jest w walucie obcej poza granicami RP w banku, który nie prowadzi tabel kursów walut przeliczanych na złote.

Jeżeli Beneficjent nie ma możliwości przeliczenia na złote według kursu sprzedaży waluty obcej ogłoszonego przez NBP, gdyż NBP nie publikuje takich tabel, np. lit litewski, tolar słoweński, korona słowacka, należy zastosować kurs średni NBP obowiązujący w dniu dokonania transakcji zapłaty.

### **VI. ZESTAWIENIE RZECZOWO - FINANSOWE Z REALIZACJI OPERACJI DLA ETAPU …** [SEKCJA OBOWIĄZKOWA]

W nagłówku "Zestawienia rzeczowo - finansowego..." należy wpisać numer etapu, w ramach którego składany jest wniosek o płatność.

Pozycje w "Zestawieniu rzeczowo – finansowym..." zawierające dane finansowe należy wypełnić z dokładnością do dwóch miejsc po przecinku.

"Zestawienie rzeczowo-finansowe..." wypełniane jest na podstawie danych zawartych w "Wykazie faktur..." oraz zgodnie z danymi zawartymi w zestawieniu rzeczowo – finansowym operacji będącym załącznikiem do umowy*.*

Zakres zrealizowanych robót, dostaw i usług w ramach etapu, dla którego składany jest wniosek, wraz z określeniem mierników rzeczowych należy przypisać do tych samych pozycji "Zestawienia rzeczowo – finansowego…", do których zostały one przypisane w zestawieniu rzeczowo – finansowym będącym załącznikiem do umowy*.* Pozycje zestawienia rzeczowo – finansowego rozliczane w pozostałych etapach należy pozostawić niewypełnione.

W "Zestawieniu rzeczowo-finansowym…" należy ująć tylko koszty kwalifikowalne w podziale na koszty inwestycyjne nie objęte leasingiem i koszty inwestycyjne objęte leasingiem oraz koszty ogólne.

Jeżeli wartości wpisane w poszczególnych pozycjach "Zestawienia rzeczowo – finansowego..." różnią się od wartości wpisanych w tych pozycjach w zestawieniu rzeczowo – finansowym stanowiącym załącznik do umowy, należy obliczyć odchylenia zgodnie z podanym poniżej wzorem i wynik wpisać w kolumnie 7 przy poszczególnych pozycjach kosztów:

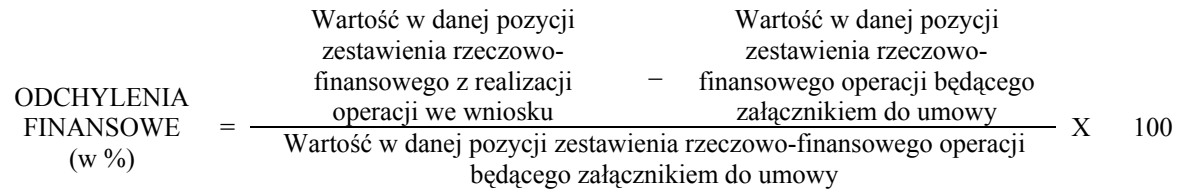

W przypadku, gdy wartości kosztów ogólnych wzrosły w stosunku do wartości tych kosztów zapisanych w zestawieniu rzeczowo – finansowym stanowiącym załącznik do umowy, nadwyżka tych kosztów (ponad wartość zapisana w umowie) stanowi koszt niekwalifikowany. Do "Zestawienia rzeczowo – finansowego…" należy wpisać tylko tę część kosztów ogólnych, która stanowi koszt kwalifikowany.

W przypadku, gdy koszty kwalifikowalne inwestycyjne wzrosły o więcej niż 10% w stosunku do wartości zapisanych w zestawieniu rzeczowo – finansowym operacji stanowiącym załącznik do umowy (odchylenie którejkolwiek pozycji kosztów kwalifikowalnych jest wyższe niż 10%), należy przedstawić uzasadnienie poniesionych zmian w kosztach zgodnie z zapisami umowy.

Koszty ogólne przekraczające 10% wartości kosztów inwestycyjnych nie mogą zostać zaliczone do kosztów kwalifikowalnych operacji. Jeżeli wskutek zmian w poszczególnych pozycjach "Zestawienia rzeczowo-finansowego …" koszty ogólne przekroczą 10% kosztów inwestycyjnych operacji to podczas oceny wniosku o płatność ostateczną dokonana zostanie korekta kwoty pomocy.

### **VII. ZAŁĄCZNIKI DO WNIOSKU O PŁATNOŚĆ W RAMACH DZIAŁANIA 4.1/413 "WDRAŻANIE LOKALNYCH STRATEGII ROZWOJU" DLA OPERACJI, KTÓRE ODPOWIADAJĄ WARUNKOM PRZYZNANIA POMOCY W RAMACH DZIAŁANIA 312 "TWORZENIE I ROZWÓJ MIKROPRZEDSIĘBIORSTW"** [SEKCJA OBOWIĄZKOWA]

Do wniosku należy dołączyć wymagane dokumenty, które dotyczą Beneficjenta lub realizowanej operacji, zgodnie z listą załączników określoną we wniosku, z uwzględnieniem wskazań zawartych w niniejszej instrukcji.

Przy nazwie każdego załącznika należy wpisać liczbę załączników, jaka jest składana z wnioskiem o płatność w ramach danego punktu, dokonując podsumowania w ramach wiersza Liczba załączników (ogółem).

**1. Faktury lub dokumenty o równoważnej wartości dowodowej** – kopie poświadczone za zgodność z oryginałem przez pracownika ARiMR.

Z wnioskiem należy przedstawić w ARiMR **oryginały** faktur lub dokumentów o równoważnej wartości dowodowej oraz w przypadku, gdy przedmiot umowy został nabyty poprzez leasing **oryginały** faktur wystawionych przez finansującego na rzecz korzystającego (Beneficjenta) oraz **oryginały** not obciążeniowych w przypadku leasingu finansowego.

Wszystkie dokumenty przedstawione w oryginale, po ostemplowaniu pieczęcią "Przedstawiono do refundacji w ramach Programu Rozwoju Obszarów Wiejskich na lata 2007-2013" oraz po skopiowaniu i poświadczeniu ich kopii za zgodność z oryginałem zostaną zwrócone Beneficjentowi.

W przypadku dokumentów sporządzonych w języku obcym należy dołączyć tłumaczenie danego dokumentu na język polski przez tłumacza przysięgłego.

Faktury oraz dokumenty o równoważnej wartości dowodowej zostały opisane w punkcie V.b niniejszej instrukcji.

**2. Dowody zapłaty** – kopie poświadczone za zgodność z oryginałem przez pracownika ARiMR.

Z wnioskiem należy przedstawić w ARiMR **oryginały** dowodów zapłaty, które po skopiowaniu, zostaną poświadczone za zgodność z oryginałem i zwrócone Beneficjentowi.

Pod pojęciem dowodu zapłaty należy rozumieć:

- − dowody zapłaty bezgotówkowej przeprowadzonej poleceniem przelewu,
- − dowody zapłaty gotówkowej.

Dowodem zapłaty bezgotówkowej może być w szczególności:

- − wyciąg bankowy, lub każdy dokument bankowy potwierdzający dokonanie płatności, lub
- − zestawienie przelewów dokonanych przez bank Beneficjenta zawierające wartości i daty dokonania poszczególnych przelewów, tytuł, odbiorcę oraz stempel banku, lub
- − polecenie przelewu.

Wyciąg bankowy powinien być sporządzony na papierze firmowym banku, natomiast każdy inny dowód zapłaty bezgotówkowej (w tym również wydruk z systemu bankowości elektronicznej) powinien być opatrzony pieczęcią banku, w którym dokonano zapłaty.

W przypadku płatności bezgotówkowych dokonywanych w innych walutach niż złoty, należy podać, po jakim kursie dokonano płatności. Sposoby przedstawienia kursu zastosowanego przez bank Beneficjenta zostały opisane w punkcie V c niniejszej instrukcji.

Dowodem zapłaty gotówkowej może być w szczególności:

- − oświadczenie wystawcy faktury lub dokumentu księgowego o równoważnej wartości dowodowej o dokonaniu zapłaty przez Beneficjenta sporządzone w formie odrębnego dokumentu lub
- − adnotacja sprzedającego o dokonaniu zapłaty przez Beneficjenta na fakturze lub dokumencie o równoważnej wartości dowodowej lub
- − dokument KP (Kasa Przyjmie).

Dowód zapłaty gotówkowej powinien być podpisany przez osobę przyjmująca wpłatę.

W przypadku płatności gotówkowych dokonywanych w innych walutach niż złoty, należy podać, po jakim kursie dokonano płatności, zgodnie z opisem zawartym w punkcie Vc niniejszej instrukcji.

Przedstawione dowody zapłaty powinny umożliwiać identyfikację faktury lub dokumentu o równoważnej wartości dowodowej, którego wpłata dotyczy oraz ustalenie wysokości i dat dokonania poszczególnych wpłat.

**3. Decyzja ostateczna o pozwoleniu na użytkowanie obiektu budowlanego - jeżeli właściwy organ nałożył taki obowiązek w wydanym pozwoleniu na budowę lub nałożył taki obowiązek innymi decyzjami** – oryginał lub kopia poświadczona za zgodność z oryginałem przez notariusza lub podmiot, który wydał dokument lub pracownika ARiMR,

Dokumenty te dołączane są do tego wniosku o płatność, w ramach którego występują zadania, które zostały zakończone oraz dla których z odrębnych przepisów wynika obowiązek uzyskania pozwolenia na użytkowanie obiektu budowlanego.

Uzyskanie pozwolenia na użytkowanie jest wymagane także, jeżeli przystąpienie do użytkowania obiektu budowlanego lub jego części ma nastąpić przed wykonaniem wszystkich robót budowlanych.

**4. Zawiadomienie właściwego organu o zakończeniu budowy, złożone co najmniej 21 dni przed zamierzonym terminem przystąpienia do użytkowania, jeżeli obowiązek taki wynika z przepisów prawa budowlanego lub właściwy organ nałożył taki obowiązek** – oryginał lub kopia poświadczona za zgodność z oryginałem przez notariusza, lub podmiot, który wydał dokument lub pracownika ARiMR;

#### **wraz z:**

− **Oświadczeniem Beneficjenta, że w ciągu 21 dni od dnia zgłoszenia zakończenia robót, właściwy organ nie wniósł sprzeciwu** – oryginał;

albo

− **Zaświadczeniem wydanym przez właściwy organ, że nie wnosi sprzeciwu w przypadku, gdy zawiadomienie o zakończeniu robót budowlanych będzie przedkładane przed upływem 21 dni** – oryginał lub kopia poświadczona za zgodność z oryginałem przez notariusza lub podmiot, który wydał dokument lub pracownika ARiMR.

Dokumenty te dołączane są do tego wniosku o płatność, w ramach którego występują zadania, które zostały zakończone oraz dla których z odrębnych przepisów wynika obowiązek złożenia **Zawiadomienia o zakończeniu budowy**.

**5. Pozwolenie wodnoprawne, jeżeli dla robót wymagana była decyzja o zatwierdzeniu projektu prac geologicznych** – oryginał lub kopia potwierdzona za zgodność z oryginałem przez notariusza lub podmiot, który wydał dokument lub pracownika ARiMR.

Przedstawiony dokument powinien być ostateczny.

**6. Protokoły odbioru robót lub protokoły montażu lub rozruchu maszyn i urządzeń (jeżeli dotyczy) albo oświadczenie Beneficjenta o poprawnym wykonaniu robót budowlanych lub montażu lub rozruchu z udziałem środków własnych** – oryginał lub kopia potwierdzona za zgodność z oryginałem przez notariusza lub podmiot, który wydal dokument lub pracownika ARiMR.

Wymagane dla robót budowlanych, a także gdy przedmiotem umowy był zakup maszyn i urządzeń wymagających montażu albo rozruchu.

Protokoły te mogą zostać sporządzone odrębnie do każdej faktury lub dokumentu o równoważnej wartości dowodowej lub zbiorczo dla kilku faktur lub dokumentów o równoważnej wartości dowodowej (np., gdy występuje ten sam wykonawca).

Jeżeli roboty lub montaż maszyn i urządzeń były wykonane z udziałem pracy własnej, Beneficjent może załączyć oświadczenie o wykonaniu robót lub montażu maszyn i urządzeń z udziałem środków własnych.

W oświadczeniu Beneficjenta o poprawnym wykonaniu robót budowlanych lub montażu lub rozruchu z udziałem środków własnych należy podać opis zakresu i ilości robót (jakie roboty zostały wykonane oraz ile ich wykonano), zapis o użyciu do wykonania robót budowlanych materiałów budowlanych zakupionych wg. załączanych do wniosku faktur oraz o poprawnym wykonaniu robót.

W takim przypadku ilość zużytych materiałów rozliczana będzie w oparciu o zestawienie zużytych materiałów budowlanych wykonane na podstawie kosztorysu szczegółowego. Materiały zakupione w ilości większej niż wykazana w zestawieniu zużytych materiałów nie będą rozliczone, a wysokość pomocy zostanie odpowiednio skorygowana.

**7. Kosztorys powykonawczy sporządzony metodą kalkulacji uproszczonej lub szczegółowej w zależności od sposobu wykonywania robót budowlanych z podaniem podstawy wyceny oraz rysunki zamienne do projektu budowlanego, załączane do wniosku o płatność w przypadku, gdy:** 

- − **podczas wykonywania robót budowlanych wprowadzono istotne odstępstwa, o których mowa w art. 36a ustawy z dnia 7 lipca 1994r. Prawo budowlane (Dz. U. 2006 r. Nr 156 poz. 1118, z późn. zm.),**
- lub
- − **Beneficjent w trakcie realizacji robót budowlanych zmienił system ich wykonywania i nie wszystkie roboty budowlane w ramach projektu zostały zlecane do wykonania i jednocześnie nie zawarto wynikającego z tej zmiany aneksu do umowy,**

– oryginał lub kopia poświadczona za zgodność z oryginałem przez notariusza lub podmiot, który wydał dokument lub pracownika ARiMR.

W przypadku wystapienia istotnych odstepstw od projektu budowlanego lub od decyzji o pozwoleniu na budowe, (w myśl Prawa budowlanego), a które to odstępstwa z uwagi na wystąpienie w okresie przed złożeniem wniosku o płatność nie zostały uwzględnione aneksem do umowy, konieczne jest przedstawienie kosztorysu powykonawczego wykonanego w takim samym układzie elementów scalonych, jak kosztorys inwestorski.

W przypadku konieczności wydzielania z kosztu robót budowlanych kosztu użytych materiałów budowlanych, należy dołączyć zestawienie tych materiałów wyliczone na podstawie kosztorysu wykonanego metodą kalkulacji szczegółowej.

Wprowadzone odstępstwa od projektu budowlanego lub od decyzji o pozwoleniu na budowę nie mogą wpływać na zmianę celu operacji określonej w umowie.

W przypadku, gdy Beneficjent zlecał wykonywanie robót budowlanych, kosztorys zamienny powinien być wykonany metodą kalkulacji uproszczonej (tak samo jak miało to miejsce przy składaniu wniosku o przyznanie pomocy).

W przypadku, gdy Beneficjent nie zlecał wykonania wszystkich robót, natomiast podjął się wykonania części lub całości robót we własnym zakresie, powinien dostarczyć kosztorys powykonawczy wykonany metodą kalkulacji szczegółowej.

Wraz z kosztorysem powykonawczym szczegółowym należy przedstawić zestawienie zużytych materiałów wyliczone na podstawie kosztorysu ze wskaźników zużycia materiałów w robotach budowlanych.

Bez względu na rodzaj załączonego kosztorysu (kalkulacja szczegółowa lub uproszczona) należy do niego załączyć rysunki zamienne do projektu budowlanego.

Kosztorys powykonawczy dla potrzeb rozliczenia wniosku o płatność powinien być sporządzony w oparciu o analogiczne ustalenia dotyczące nakładów rzeczowych, które były podstawą opracowania kosztorysu inwestorskiego. Kosztorys może być wykonany przez Beneficjenta lub przez wykonawcę robót.

Podstawą opracowania kosztorysu powinien być obmiar robót (rzeczywiste ilości wykonanych robót) uzasadniony wymiarami przedstawionymi na rysunkach zamiennych. Rysunki zamienne mogą służyć do wykonania kontroli na miejscu, celem stwierdzenia miejsca i ilości wykonanych robót budowlanych.

Kosztorys powykonawczy należy również przedstawić wraz z wnioskiem o płatność w sytuacji, gdy planowano zlecenie wykonania wszystkich robót budowlanych, a w trakcie ich realizacji zdecydowano, że część robót wykonana zostanie systemem gospodarczym lub mieszanym (objaśnienia dotyczące określenia systemów wykonawstwa robót budowlanych przedstawiono w Informacjach dla Wnioskodawców dotyczących kosztorysów inwestorskich stanowiących Załącznik nr 1 do Instrukcji wypełniania wniosku o przyznanie pomocy).

W takiej sytuacji Beneficjent przedstawia kosztorys powykonawczy wykonany metodą kalkulacji szczegółowej, w którym z kosztu robót budowlanych wydziela niekwalifikowalne do przyznania pomocy składniki robót budowlanych (np. wykonując samodzielnie część robót budowlanych, należy wydzielić koszt robocizny własnej jako niekwalifikowlany, narzuty kosztów pośrednich oraz zysk w zakresie wykonywanych robót, jako koszty niekwalifikowlane itd.). W opisie technicznym zawierającym charakterystykę obiektu lub robót budowlanych należy dokładnie i jednoznacznie przedstawić, które składniki robót budowlanych zostały wykonane samodzielnie przez Beneficjenta, wyszczególnić, które materiały budowlane kupował samodzielnie, w których robotach wykorzystywał własny sprzęt itd. Do kosztorysu należy dołączyć zestawienie zużytych materiałów wyliczone na podstawie kosztorysu powykonawczego.

**8. Wydruk elektroniczny z dokumentacji księgowej, lub kopia z książki ewidencji środków trwałych – w przypadku, gdy Beneficjent prowadzi księgowość** – oryginał lub kopia poświadczona przez Beneficjenta.

Są to dokumenty potwierdzające zaksięgowanie środków trwałych w księgach rachunkowych Beneficjenta.

Wydruki lub kopie, o których mowa powyżej, powinny zawierać stronę tytułową oraz strony obejmujące pozycje związane z realizacją operacji z dofinansowaniem PROW 2007-2013.

**9. Zaświadczenie z banku lub spółdzielczej kasy oszczędnościowo-kredytowej, wskazujące rachunek bankowy Beneficjenta lub jego pełnomocnika lub cesjonariusza albo rachunek prowadzony w spółdzielczej kasie oszczędnościowo-kredytowej Beneficjenta lub jego pełnomocnika lub cesjonariusza, na który mają być przekazane środki finansowe** – oryginał (dołączony do pierwszego wniosku o płatność).

Zaświadczenie nie jest obowiązkowe, jeśli Beneficjent złożył je wraz z wnioskiem o wyprzedające finansowanie.

Jeśli Beneficjent nie ubiegał się o wyprzedzające finansowanie kosztów kwalifikowalnych operacji, wówczas obowiązkowo załącza oryginał zaświadczenia:

- − wraz z wnioskiem o płatność ostateczną w przypadku, gdy operacja jest realizowana w jednym etapie,
- − wraz z wnioskiem o pierwszą płatność w przypadku, gdy operacja jest realizowana kilku etapach.

W przypadku zmiany numeru rachunku, Beneficjent zobowiązany jest złożyć w ARiMR nowe zaświadczenie wraz z kolejnym wnioskiem o płatność.

**10. Umowy z dostawcami lub wykonawcami zawierające specyfikację będącą podstawą wystawienia każdej z przedstawionych faktur lub innych dokumentów o równoważnej wartości dowodowej, jeżeli nazwa towaru lub usługi w przedstawionej fakturze lub dokumencie o równoważnej wartości dowodowej, odnosi się do umów zawartych przez Beneficjenta lub nie pozwala na precyzyjne określenie kosztów kwalifikowalnych** – kopia poświadczona za zgodność z oryginałem przez notariusza lub podmiot, który wydał dokument lub pracownika ARiMR.

**11. Uzasadnienie zmian dokonanych w poszczególnych pozycjach zestawienia rzeczowo – finansowego z realizacji operacji, w przypadku, gdy koszty kwalifikowalne wzrosły o więcej niż 10% w stosunku do wartości zapisanych w zestawieniu rzeczowo- finansowym operacji stanowiącym załącznik do umowy** – oryginał.

Załącznik ten należy dołączyć w przypadku, gdy zmiany finansowe (odchylenia finansowe) wpisane w kolumnie 7 Zestawienia rzeczowo – finansowego z realizacji operacji są wyższe niż 10%.

Oznacza to, że **Uzasadnienie** należy dołączyć w przypadku wzrostu o więcej niż 10% wartości poszczególnych pozycji zestawienia rzeczowo – finansowego z realizacji operacji w stosunku do wartości zapisanych w zestawieniu rzeczowo – finansowym operacji stanowiącym załącznik do umowy.

Uzasadnienie nie jest wymagane w przypadku, gdy wartości poszczególnych pozycji zestawienia rzeczowo – finansowego z realizacji operacji są:

- − wyższe o nie więcej niż 10% od wartości zapisanych w zestawieniu rzeczowo finansowym operacji stanowiącym załącznik do umowy,
- − równe wartościom zapisanym w zestawieniu rzeczowo finansowym operacji stanowiącym załącznik do umowy,
- − niższe niż wartości zapisane w zestawieniu rzeczowo finansowym operacji stanowiącym załącznik do umowy, bez względu na to, o ile są niższe.

### **12. Wykaz działek, na których zrealizowana została operacja trwale związana z nieruchomością, objęta wnioskiem o płatność** – **na formularzu udostępnionym przez ARiMR** – oryginał.

Załącznik ten należy dołączyć w przypadku, gdy w zakres operacji wchodziły zadania trwale związane z gruntem. W tabeli należy podać rzeczywistą lokalizację zrealizowanej operacji trwale związanej z gruntem, rozliczanej w składanym wniosku o płatność, np. lokalizację wybudowanego lub zmodernizowanego budynku lub infrastruktury.

**13. Dowód rejestracyjny – jeżeli jest wymagany odrębnymi przepisami** – dotyczy ciągników oraz środków transportu objętych współfinansowaniem – kopia poświadczona za zgodność z oryginałem przez notariusza lub podmiot, który wydał dokument lub pracownika ARiMR.

**14. Dokumenty celne (Jednolity Dokument Administracyjny SAD) zawierające stosowną adnotacje celników przeprowadzających odprawę, jako potwierdzenia dopuszczenia towarów do obrotu** – **dotyczy maszyn i urządzeń zakupionych w krajach nienależących do Unii Europejskiej** – kopia poświadczona za zgodność z oryginałem przez notariusza lub podmiot, który wydał dokument lub pracownika ARiMR

Dokumenty powyższe należy dołączyć do wniosku o płatność jedynie w przypadku, gdy maszyny i urządzenia zostały zakupione od sprzedawcy, którego adres wskazany na fakturze lub dokumencie o równoważnej wartości dowodowej znajduje się poza obszarem Unii Europejskiej.

**15. Zaświadczenie o wpisie do Ewidencji Działalności Gospodarczej z podaniem przedmiotu wykonywanej**  działalności gospodarczej zgodnie z Polską Klasyfikacją Działalności (PKD), wystawione nie wcześniej niż 3 **miesiące przed złożeniem wniosku o płatność, dołączone do pierwszego wniosku o płatność – w przypadku Beneficjentów będących osobami fizycznymi** – oryginał lub kopia poświadczona za zgodność z oryginałem przez notariusza lub podmiot, który wydał zaświadczenie lub pracownika ARiMR.

Zaświadczenie o wpisie do Ewidencji Działalności Gospodarczej powinno zawierać najbardziej aktualne dane dotyczące kodów PKD zarejestrowanych rodzajów działalności.

Przedsiębiorca jest zobowiązany zgłaszać na formularzu druku organowi ewidencyjnemu zmiany stanu faktycznego i prawnego odnoszące się do przedsiębiorcy i wykonywanej przez niego działalności gospodarczej, objęte danymi zawartymi w zgłoszeniu, powstałe po dniu dokonania wpisu do ewidencji działalności gospodarczej.

**16. Odpis z rejestru przedsiębiorców w Krajowym Rejestrze Sądowym, wystawiony nie wcześniej niż 3 miesiące przed złożeniem wniosku o płatność, dołączony do pierwszego wniosku o płatność – w przypadku Beneficjentów będących osobami prawnymi i jednostkami organizacyjnymi nieposiadającymi osobowości prawnej** – oryginał lub kopia potwierdzona za zgodność z oryginałem przez notariusza lub podmiot, który wydał dokument lub pracownika ARiMR.

**17. Zaświadczenie o wpisie do ewidencji innych obiektów, o której mowa w art. 38 ust 3 ustawy z dnia 29 sierpnia 1997 r. o usługach turystycznych – wystawione nie wcześniej niż 3 miesiące przed złożeniem wniosku o**  platność, dołączone do wniosku o płatność ostateczną – w przypadku, gdy w ramach prowadzonej działalności **Beneficjent świadczy usługi polegające na udostępnianiu miejsc noclegowych w innych obiektach, w których mogą być świadczone usługi hotelarskie** – oryginał lub kopia poświadczona za zgodność z oryginałem przez notariusza lub podmiot, który wydał dokument lub pracownika ARiMR.

### **Uwaga:**

*Ww. zaświadczenie jest wymagane również w przypadku operacji nie związanych bezpośrednio z tworzeniem lub rozwijaniem bazy noclegowej, ale realizowanych w związku z wykonywaniem działalności, w ramach której Wnioskodawca świadczy usługi polegające na udostępnianiu miejsc noclegowych w innych obiektach, w których mogą być świadczone usługi hotelarskie np. zakup sprzętu rekreacyjnego dla turystów w ramach prowadzonej działalności polegającej na n. wynajmowaniu pokoi dla turystów).* 

**18. Decyzja określająca kategorię obiektu hotelarskiego, nadana na podstawie art. 38 ust. 1 i 2 ustawy z dnia 29 sierpnia 1997 r. o usługach turystycznych, dołączana do wniosku o płatność ostateczną** – **w przypadku, gdy w ramach prowadzonej działalności Beneficjent świadczy usługi polegające na udostępnianiu miejsc noclegowych w obiektach hotelarskich** – oryginał lub kopia poświadczona za zgodność z oryginałem przez notariusza lub podmiot, który wydał dokument lub pracownika ARiMR.

Zgodnie z ww. ustawa za obiekty hotelarskie uznajemy: hotele, motele, pensjonaty, kempingi, domy wycieczkowe, schroniska młodzieżowe, schroniska, pola biwakowe.

# **Uwaga:**

*Ww. promesa bądź decyzja jest wymagana również w przypadku operacji niezwiązanych bezpośrednio z tworzeniem lub rozwijaniem bazy noclegowej, ale realizowanych w związku z wykonywaniem działalności, w ramach której Wnioskodawca świadczy usługi polegające na udostępnianiu miejsc noclegowych w obiektach hotelarskich np. zakup wyposażenia restauracji uruchamianej w hotelu.* 

**19. Opinie i decyzje w zakresie wymagań weterynaryjnych, sanitarnych, ochrony środowiska, a także dotyczące warunków zdrowotnych żywności i żywienia oraz warunków ochrony zwierząt, jeżeli są wymagane przepisami prawa krajowego w odniesieniu do realizowanej operacji, dołączane do wniosku o płatność ostateczną –** oryginał lub kopia poświadczona za zgodność z oryginałem przez notariusza lub podmiot, który wydał dokument lub pracownika ARiMR.

**20. Inne pozwolenia lub licencje, niezbędne do rozpoczęcia prowadzenia działalności gospodarczej, dołączane do pierwszego wniosku o płatność, jeżeli są wymagane przepisami prawa krajowego** – oryginał lub kopia poświadczona za zgodność z oryginałem przez notariusza lub podmiot, który wydał dokument lub pracownika ARiMR.

W przypadku działalności transportowej Beneficjent załącza wydane przez właściwy organ udzielający licencji zaświadczenie z rejestru wydanych licencji na usługi transportowe, potwierdzające aktualny stan związany z zakupem nowych pojazdów samochodowych (w przypadku rozwijania działalności po zgłoszeniu przez Beneficjenta zmian).

Innym przykładem może być konieczność rejestracji działalności związanej z wytwarzaniem produktów energetycznych z biomasy. W tym przypadku działalność gospodarcza w zakresie wytwarzania lub magazynowania biokomponentów jest działalnością regulowaną w rozumieniu przepisów ustawy z dnia 2 lipca 2004 r. o swobodzie działalności gospodarczej i wymaga wpisu do rejestru przedsiębiorców wytwarzających lub magazynujących biokomponenty. Organem prowadzącym rejestr jest minister właściwy do spraw rynków rolnych. Jednocześnie do obrotu można wprowadzić wyłącznie biokomponenty spełniające wymagania jakościowe potwierdzone świadectwem jakości wydanym przez akredytowane jednostki certyfikujące wymienione w rozporządzeniu Ministra Rolnictwa i Rozwoju Wsi z dnia 6.01.2004 r. w sprawie określenia akredytowanych jednostek certyfikujących oraz akredytowanych laboratoriów badawczych (Dz. U. 2004 nr 2 poz. 12 z późn. zm.).

**21. Umowy o pracę z pracownikami (dla etatów powstałych w wyniku realizacji operacji)** – kopia poświadczona za zgodność z oryginałem przez notariusza lub pracownika ARiMR.

Beneficjent załacza kopie umów o pracę dla pracowników, których zatrudnił w wyniku realizacji inwestycji w ramach wywiązania się z obowiązku utworzenia etatów, potwierdzające zatrudnienia na stanowiskach, które na etapie wdrożenia były sprawdzane z punktu widzenia uzasadnienia ekonomicznego realizowanym zakresem.

**22. Zgłoszenia do ubezpieczeń ZUS ZUA (dla etatów powstałych w wyniku realizacji operacji)** – oryginał lub kopia poświadczona z zgodność z oryginałem przez Beneficjenta lub ZUS lub pracownika ARiMR.

Beneficjent załącza zgłoszenia do ubezpieczeń ZUS ZUA dla osób zatrudnionych w wyniku realizacji inwestycji w ramach wywiązania się z obowiązku utworzenia etatów.

**23. Deklaracja ZUS DRA (wraz z załącznikami ZUS RCA (RCX), ZUS RSA, ZUS RZA)** – oryginał lub kopia poświadczona za zgodność z oryginałem przez Beneficjenta lub ZUS lub pracownika ARiMR.

Beneficjent załącza kopie deklaracji rozliczeniowej ZUS DRA wraz z załącznikami (ZUS RCA (RCX), ZUS RSA, ZUS RZA) przedstawiającą bieżący stan zatrudnienia (uwzględniającą utworzenie nowych etatów). Powinna być to deklaracja za miesiąc poprzedzający miesiąc złożenia wniosku o płatność. W przypadku kiedy Beneficjent zatrudnił pracowników w miesiącu złożenia wniosku o płatność, powinien dołączyć do niego informację, iż deklaracje ZUS DRA przekaże niezwłocznie po jej sporządzeniu, w ramach samouzupełnienia.

**24. Zaświadczenie z banku lub spółdzielczej kasy oszczędnościowo-kredytowej, wskazujące, że rachunek bankowy, na który zostały przekazane środki z tytułu wyprzedzającego finansowania kosztów kwalifikowalnych operacji nie jest rachunkiem podlegającym oprocentowaniu – w przypadku, gdy Beneficjent otrzymał środki finansowe z tytułu wyprzedzającego finansowania kosztów kwalifikowalnych** – oryginał (dołączony do pierwszego wniosku o płatność).

Środki z tytułu wyprzedzającego finansowania kosztów kwalifikowalnych operacji powinny zostać przekazane na **nieoprocentowany** rachunek bankowy Beneficjenta lub jego pełnomocnika lub cesjonariusza albo rachunek prowadzony w spółdzielczej kasie oszczędnościowo-kredytowej Beneficjenta lub jego pełnomocnika lub cesjonariusza. W przypadku, gdy środki z tytułu wyprzedzającego finansowania zostaną przekazane na rachunek podlegający oprocentowaniu Beneficjent będzie zobowiązany do zwrotu na rachunek ARiMR odsetek bankowych naliczonych od kwoty wyprzedzającego finansowania.

# **25. Umowa cesji wierzytelności** – jeżeli dotyczy – oryginał

W sytuacji, gdy Beneficjent zawarł umowę cesji wierzytelności, na podstawie, której przenosi swoją wierzytelność wobec dłużnika na osobę trzecią, powinien dołączyć taką umowę do wniosku.

Jednocześnie, gdy taka umowa została zawarta między Beneficjentem, a cesjonariuszem, wówczas Beneficjent zobowiązany jest w zaświadczeniu z banku lub spółdzielczej kasy oszczędnościowo-kredytowej wskazać danego cesjonariusza.

**26. Pełnomocnictwo, w przypadku, gdy zostało udzielone** *–* oryginał lub kopia potwierdzona za zgodność z oryginałem przez notariusza lub pracownika ARiMR.

Należy dołączyć do wniosku w sytuacji, gdy Beneficjenta będzie reprezentował w stosunkach z ARiMR pełnomocnik.

Załączane do wniosku pełnomocnictwo, na którym własnoręczność podpisów została potwierdzona przez notariusza, powinno być oryginałem lub kopią potwierdzoną za zgodność z oryginałem przez notariusza lub pracownika ARiMR. Dane dotyczące pełnomocnika zawarte w polu II.4 wniosku powinny być zgodne z załączonym do wniosku pełnomocnictwem.

Pełnomocnictwo musi być sporządzone w formie pisemnej oraz określać w swojej treści w sposób niebudzący wątpliwości rodzaj czynności, do których pełnomocnik jest umocowany.

# **B. Inne załączniki** [POLE OBOWIĄZKOWE, O ILE DOTYCZY]

Beneficjent może załączyć dokumenty, których nie wyszczególniono w części A, a które w jego opinii są niezbędne do oceny wniosku.

W przypadku, gdy zakres operacji obejmował zakup maszyn/urządzeń do wniosku o płatność należy załączyć **Informację dotyczącą parametrów zakupionej maszyny/urządzenia** sporządzoną według wzoru stanowiącego załącznik nr 1 do niniejszej instrukcji.

Jeżeli zakres operacji obejmował zakup więcej niż jednej sztuki maszyny/urządzenia dane dotyczące poszczególnych sztuk maszyn/urządzeń należy umieszczać oddzielnie na powielonych, odpowiednią ilość razy, kopiach niniejszego załącznika.

Przygotowane Informacje (…) powinny zostać złożone w oryginale oraz powinny zawierać datę ich sporządzenia oraz podpis Beneficjenta albo pełnomocnika.

W pozycji **Liczba załączników (ogółem)** należy wpisać sumę wszystkich załączników.

# **VII. OŚWIADCZENIE BENEFICJENTA –** [SEKCJA OBOWIĄZKOWA]

Po zapoznaniu się z treścią oświadczenia, Beneficjent/osoba reprezentująca Beneficjenta/pełnomocnik składa czytelny, własnoręczny podpis w wyznaczonym miejscu (dopuszczalne jest złożenie parafki wraz z pieczęcią imienną).

Załącznik nr 1

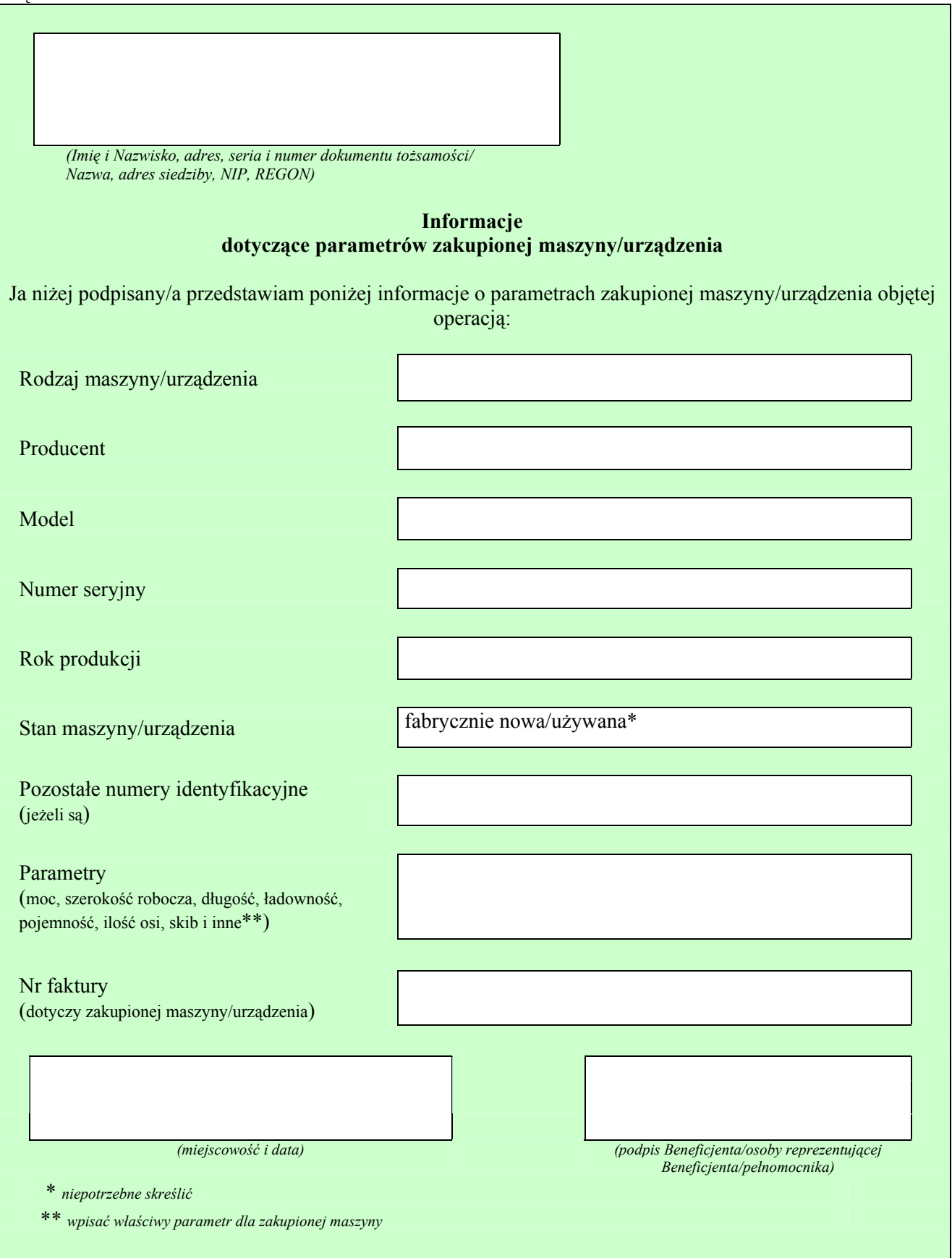